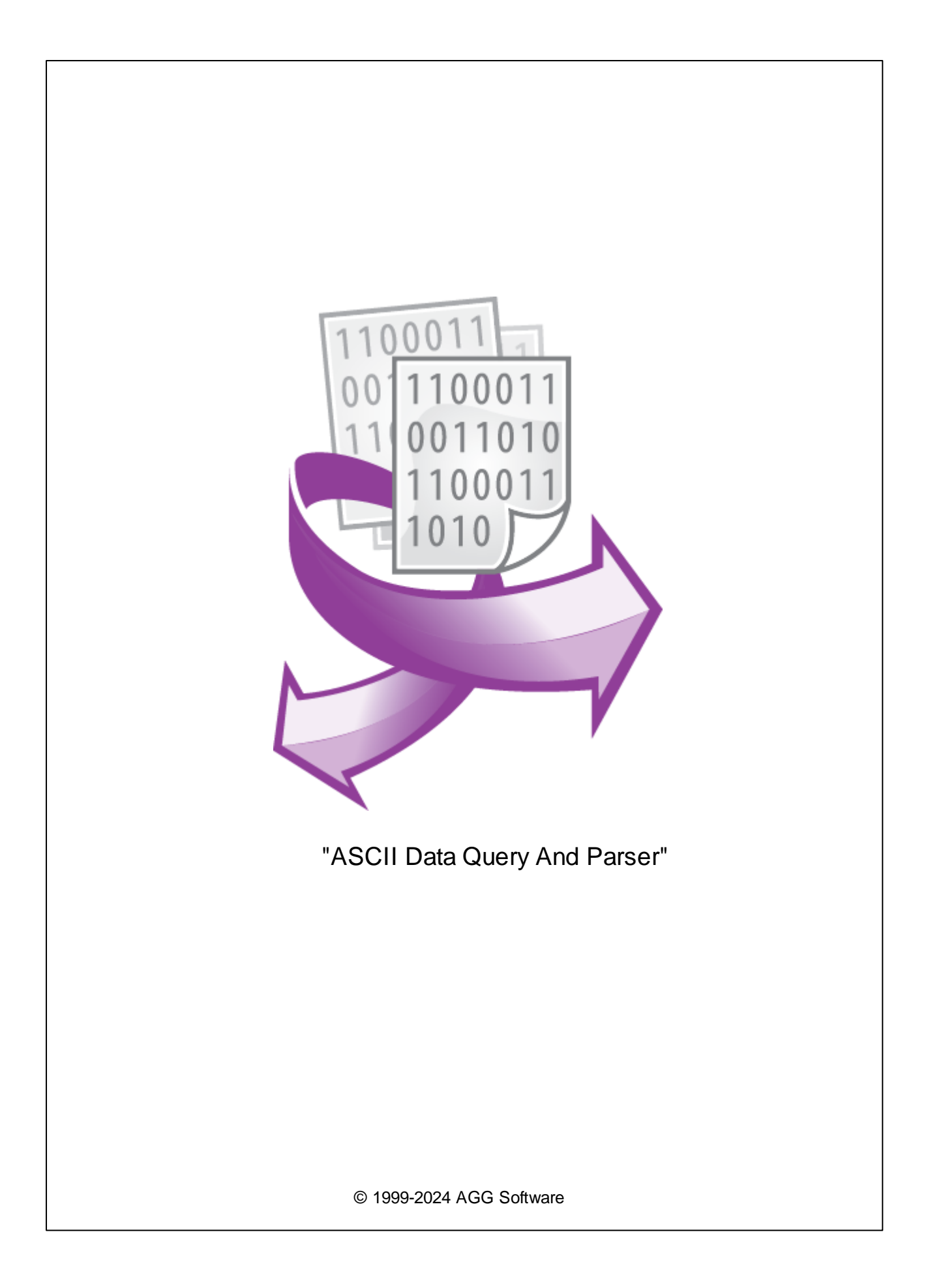

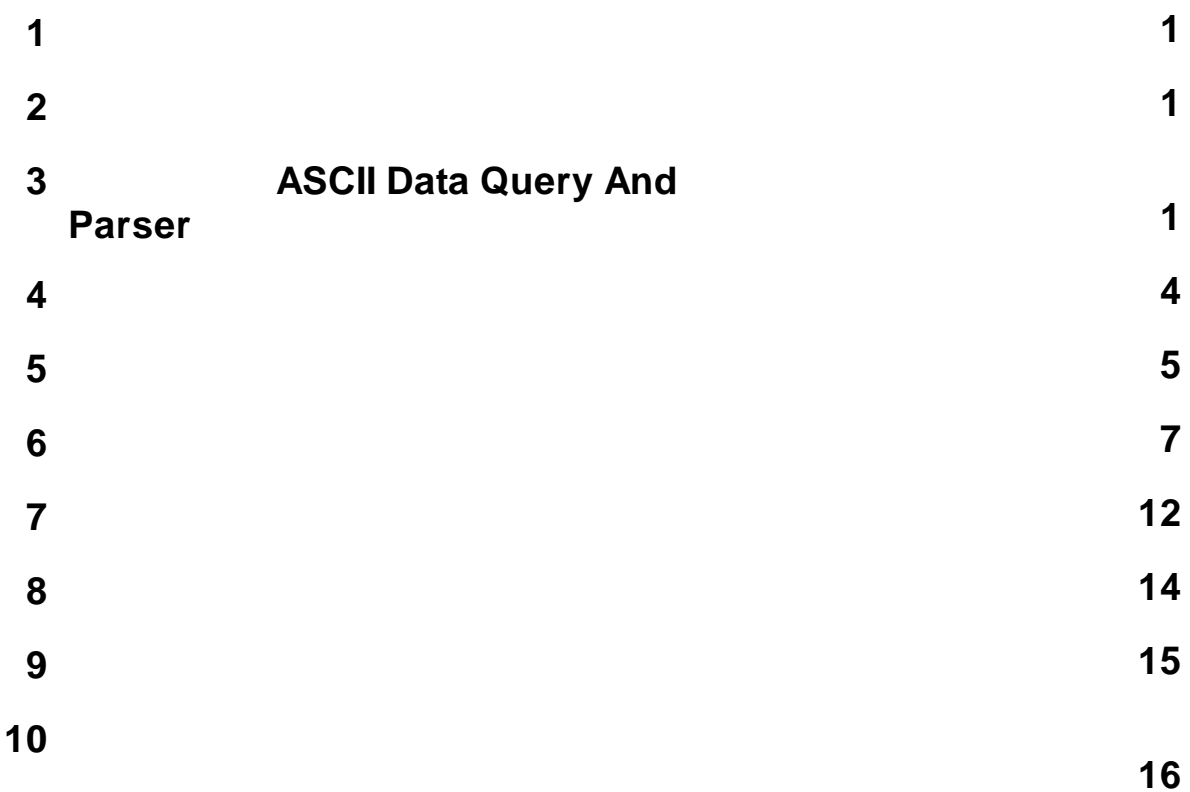

<span id="page-2-1"></span>**2**

<span id="page-2-0"></span>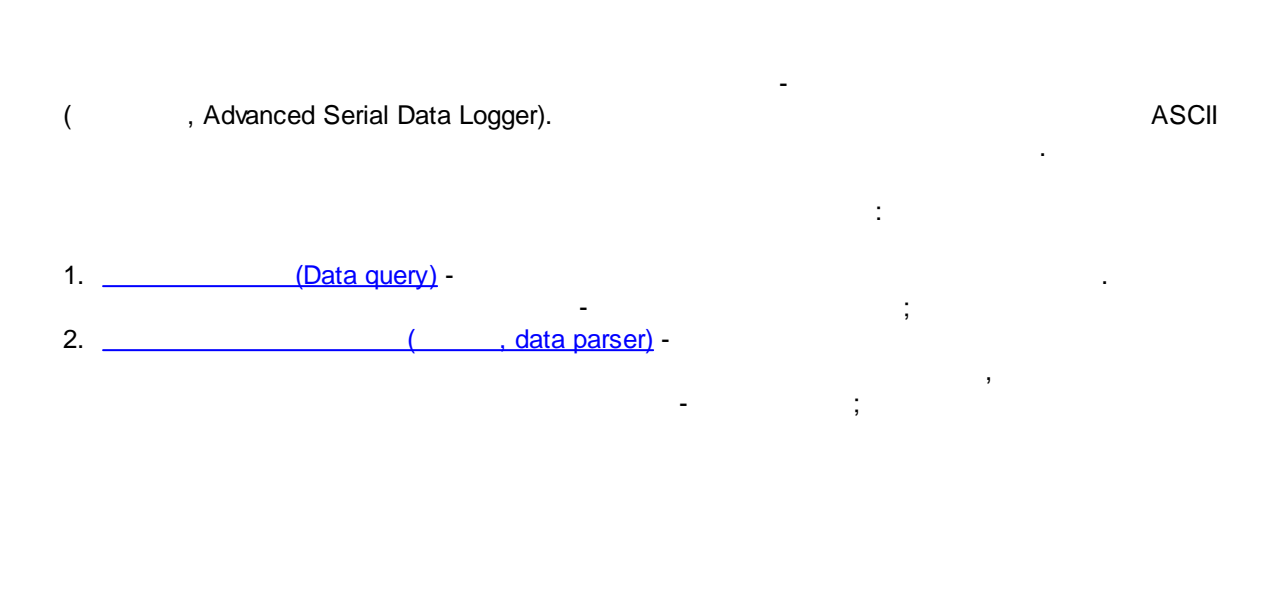

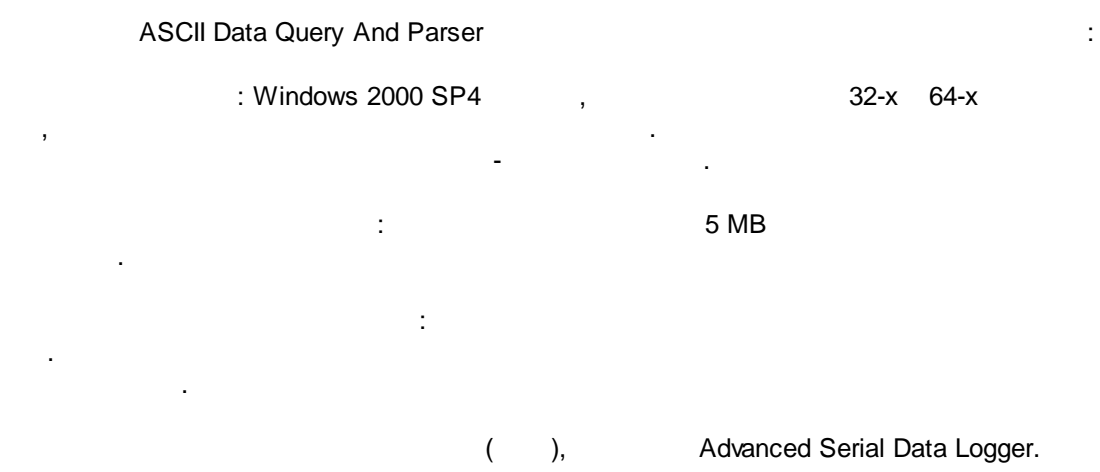

<span id="page-2-2"></span>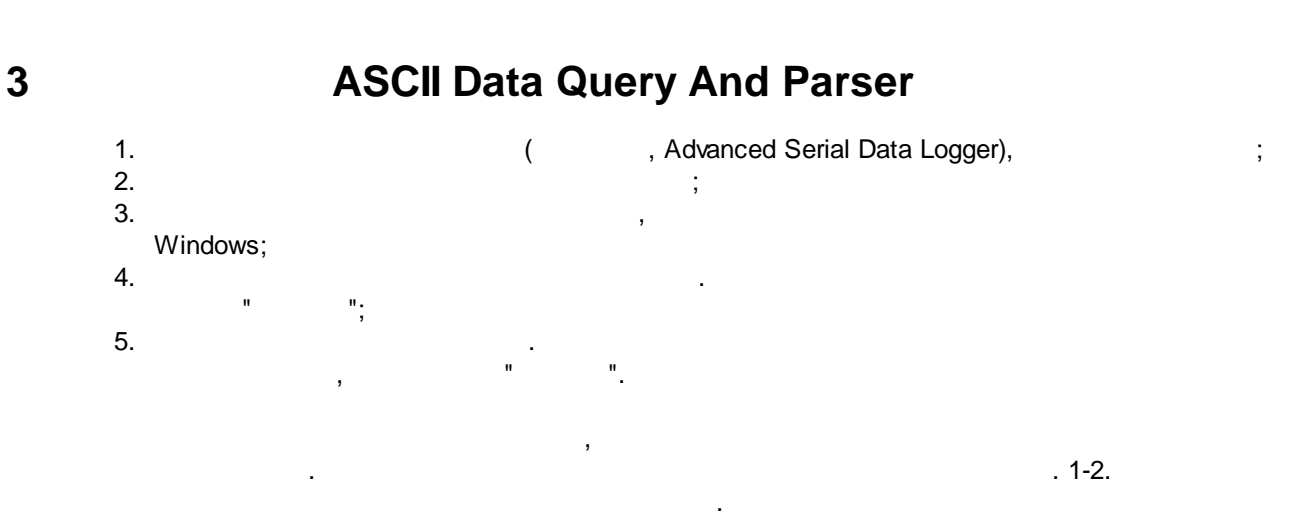

.

" " .

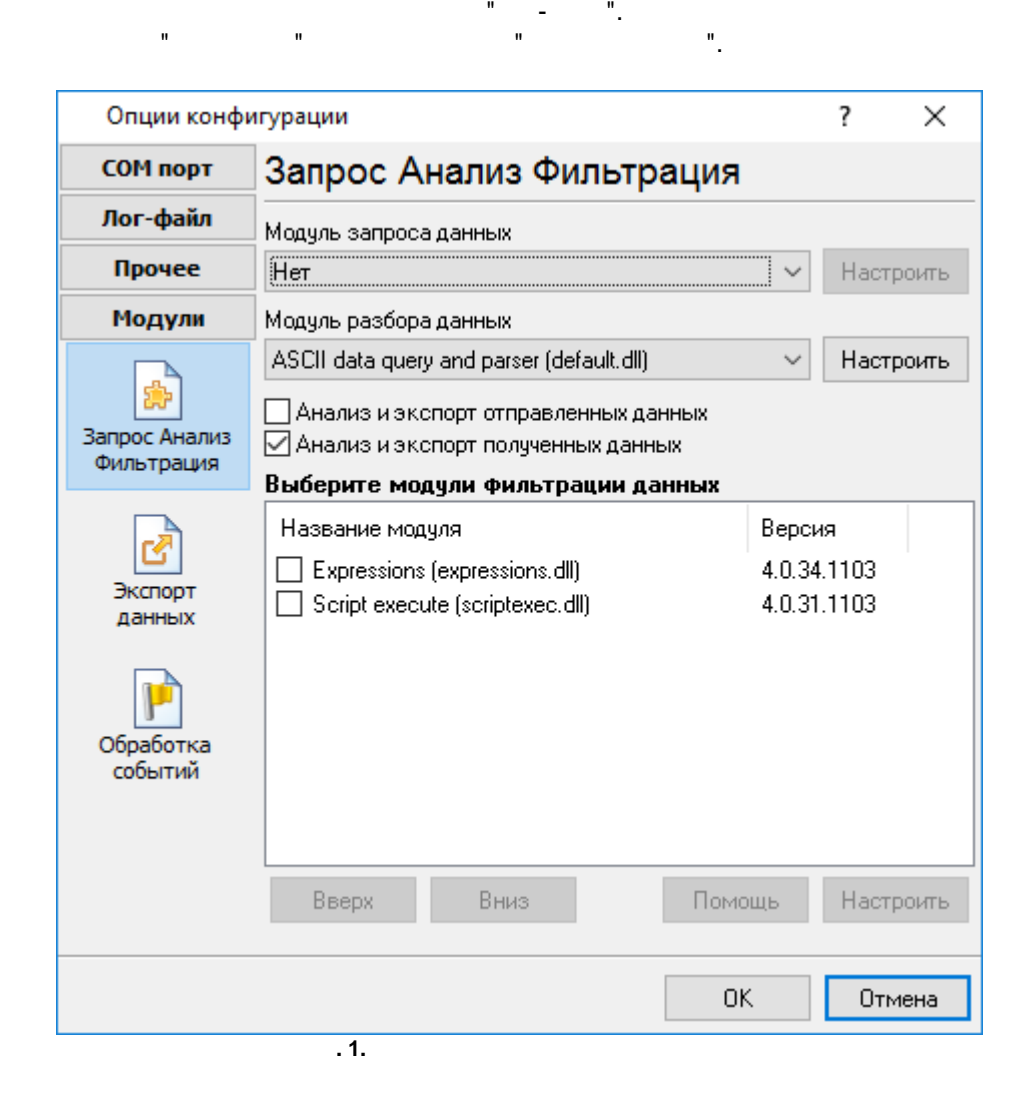

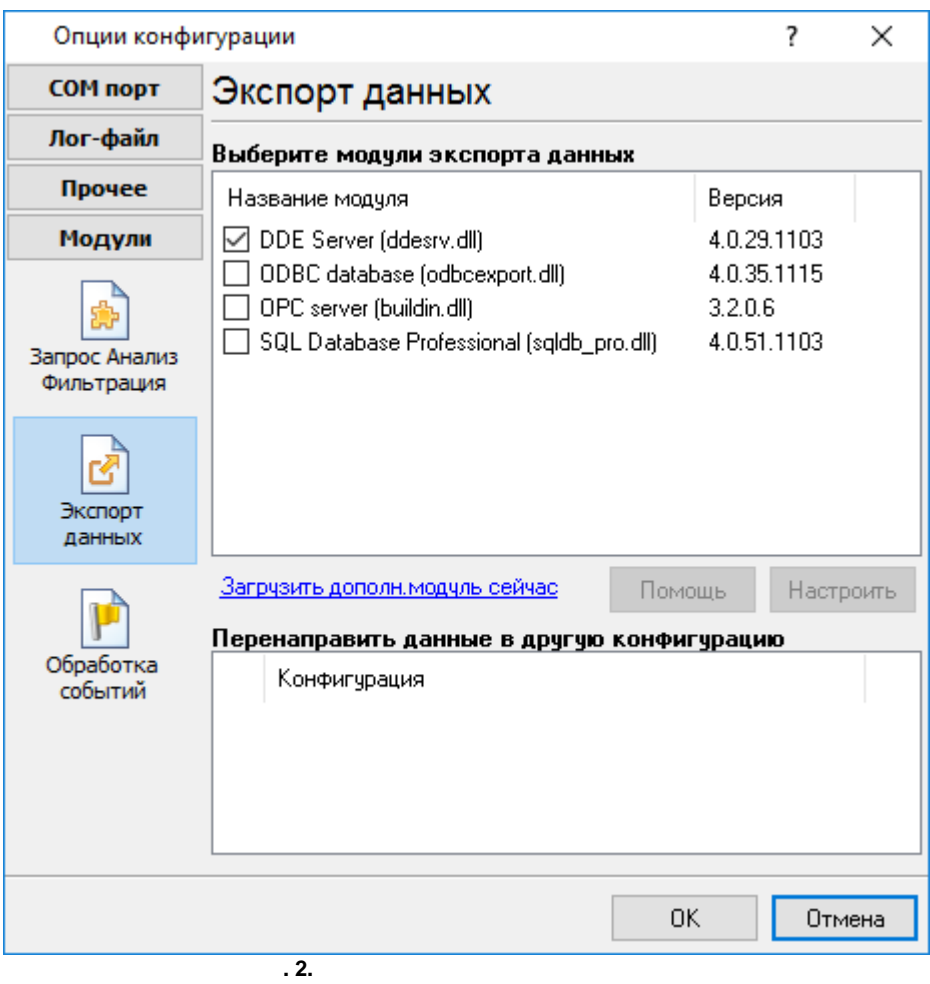

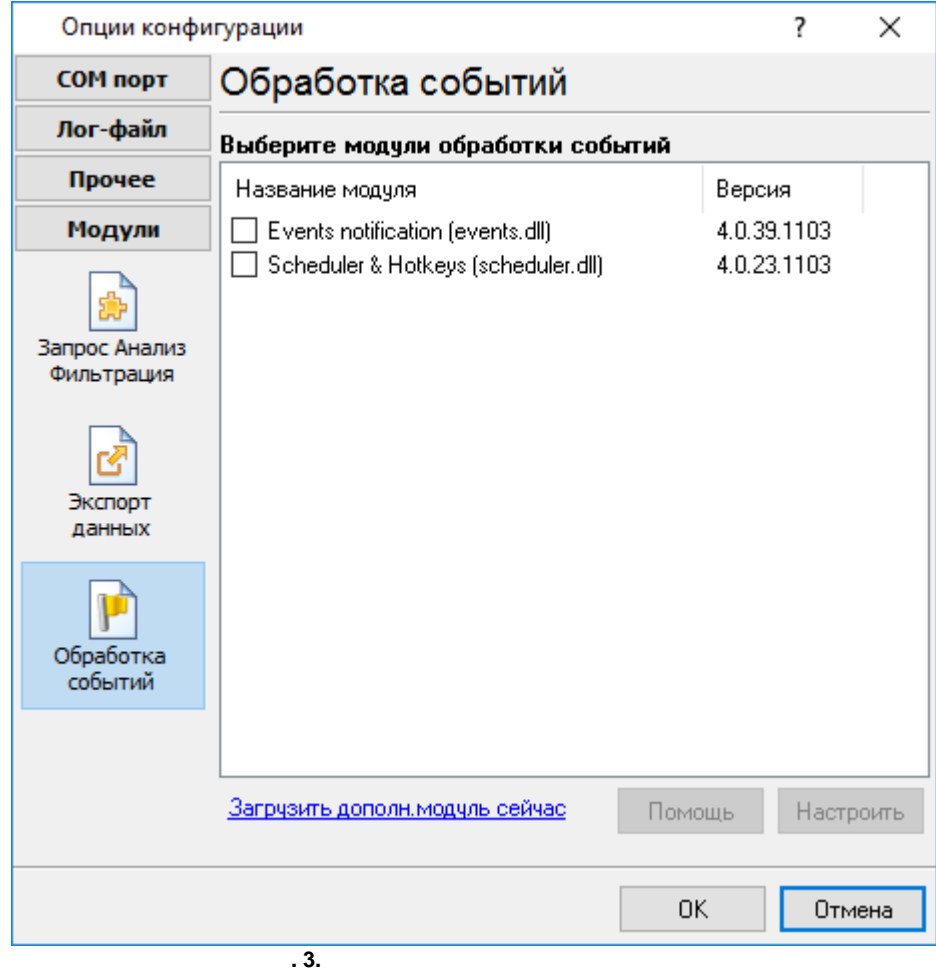

# <span id="page-5-0"></span>**Plug-in** -

- , . : Advanced Serial Data Logger

- . The state of the state of the state  $\mathbf{u}_1$ - , , . . - . " ".

<span id="page-6-0"></span>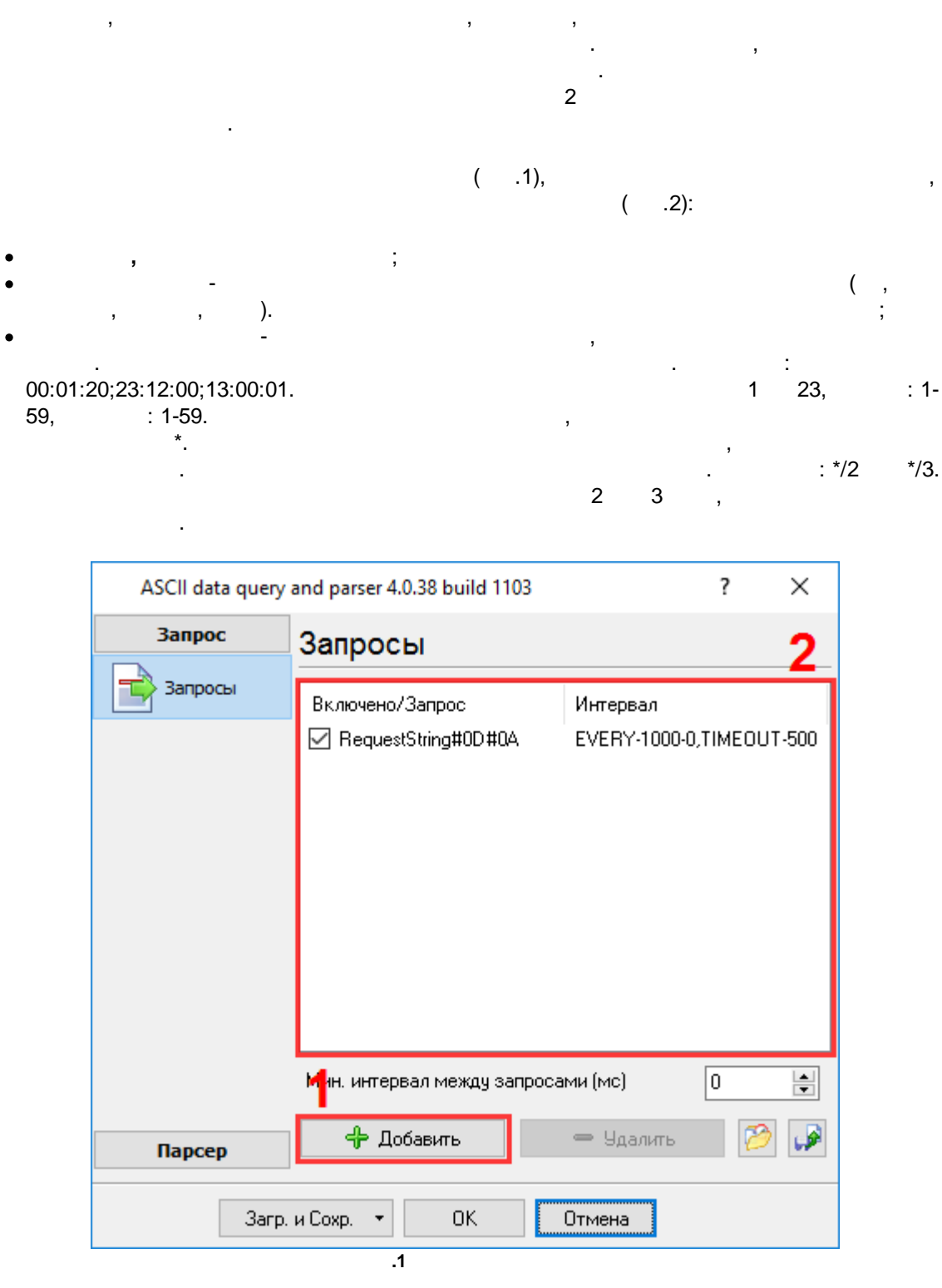

 $($  .2).

#XX, XX . : "#02INIT#03" 6 0x02, INIT, 0x03.

, " ".

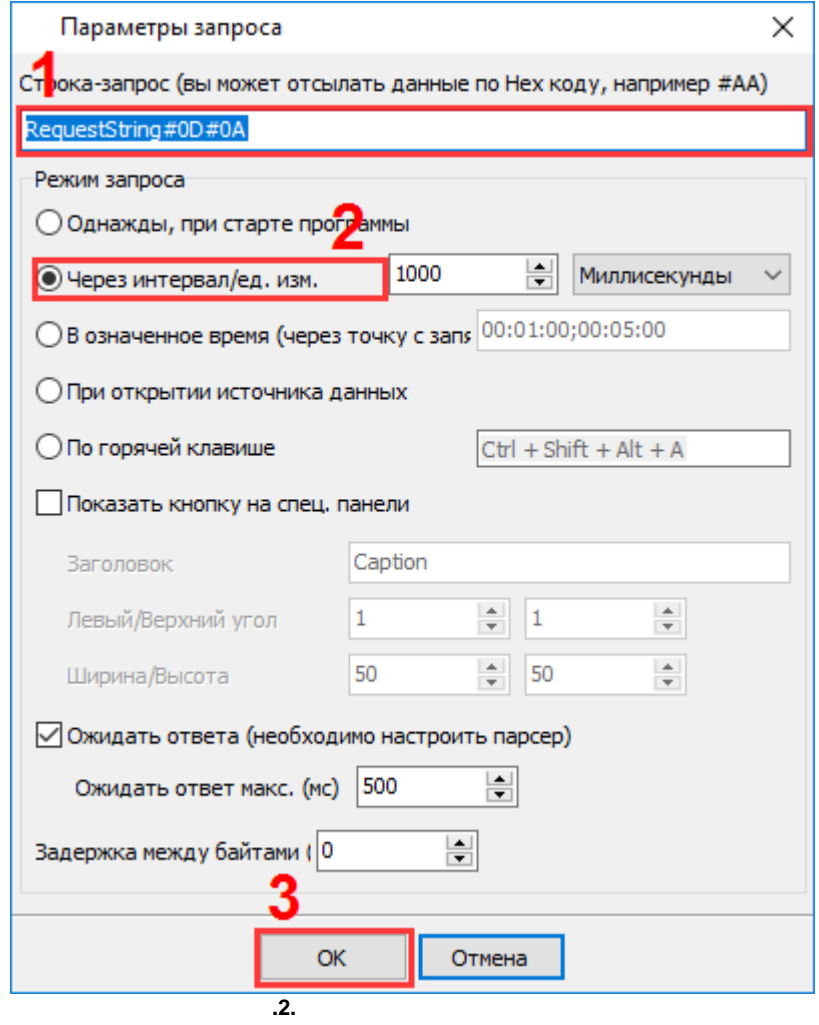

, ,

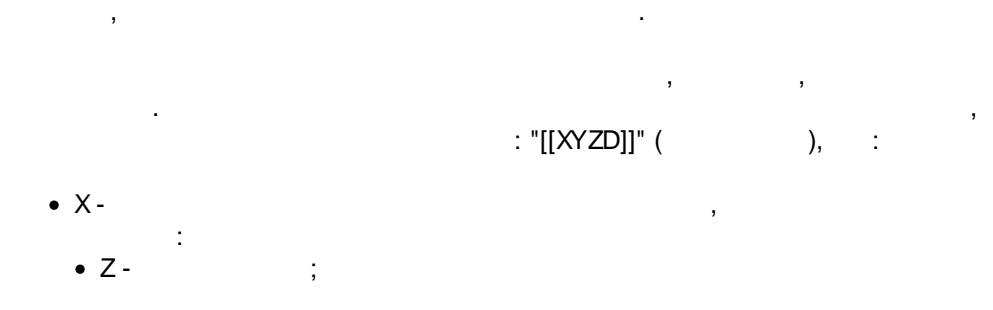

,

.

.

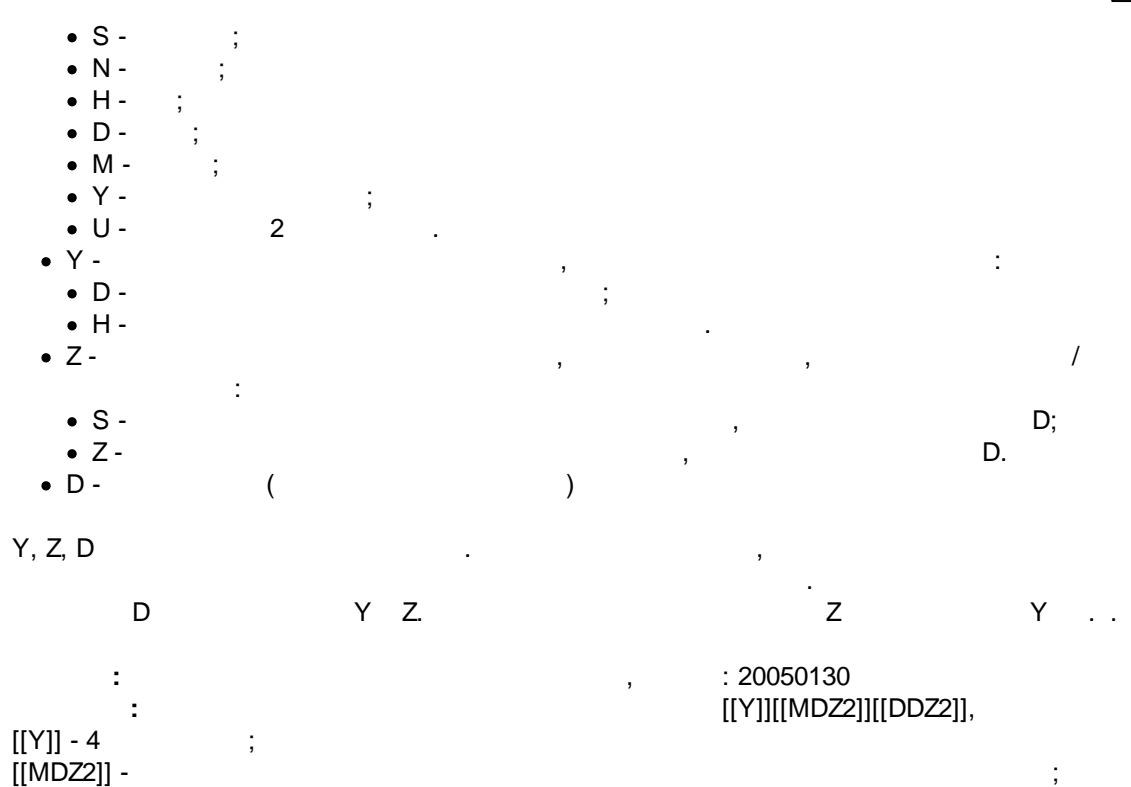

 $[$ [ $DDZ2]$ ] -

<span id="page-8-0"></span>**6**

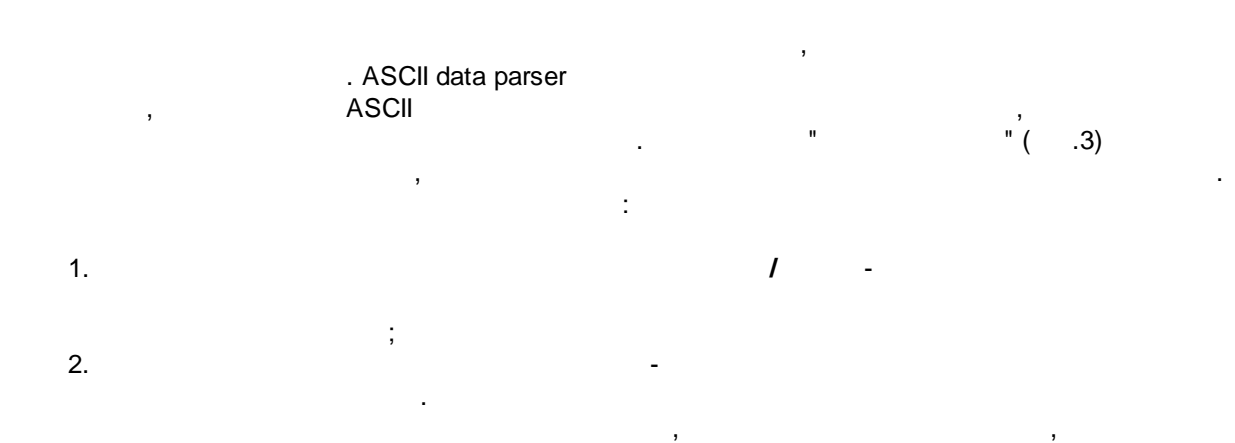

.

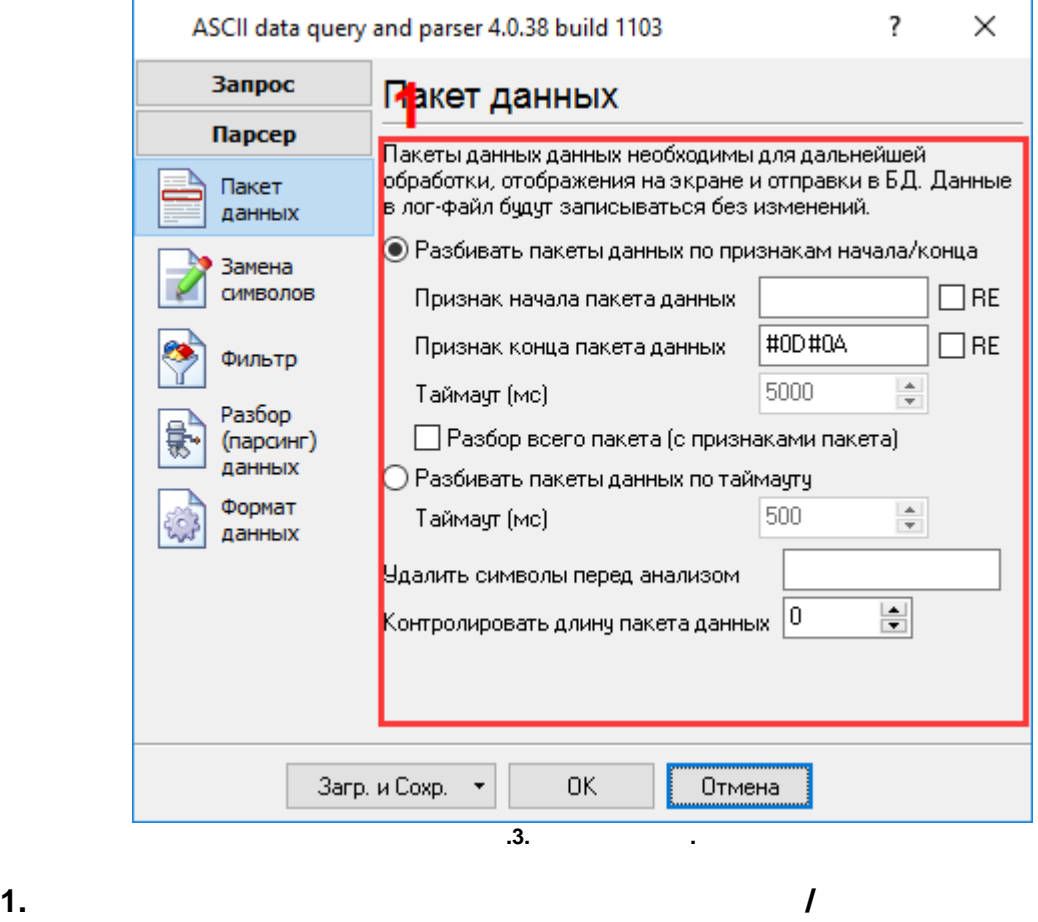

, ASCII  $\blacksquare$  $0x0D$ ,  $0x0A$ . The contract of the contract of the contract of the contract of the contract of  $\prec$  $0x20h$  . The contract of the contract of the contract of the contract of the contract of the contract of the contract of the contract of the contract of the contract of the contract of the contract of the contract of the , <0x20h,  $\div$  #XX#XX (

· $-$  .  $\frac{1}{2}$  :  $\frac{1}{2}$  : ·: #0D#0A; , . ,

- , ,

.

.

, 00:01:55, . The contract of the contract of the contract of the contract of the contract of the contract of the contract of the contract of the contract of the contract of the contract of the contract of the contract of the contrac \d{2}\:\d{2}\:\d{2} RE

. , ,

*© 1999-2024 AGG Software*

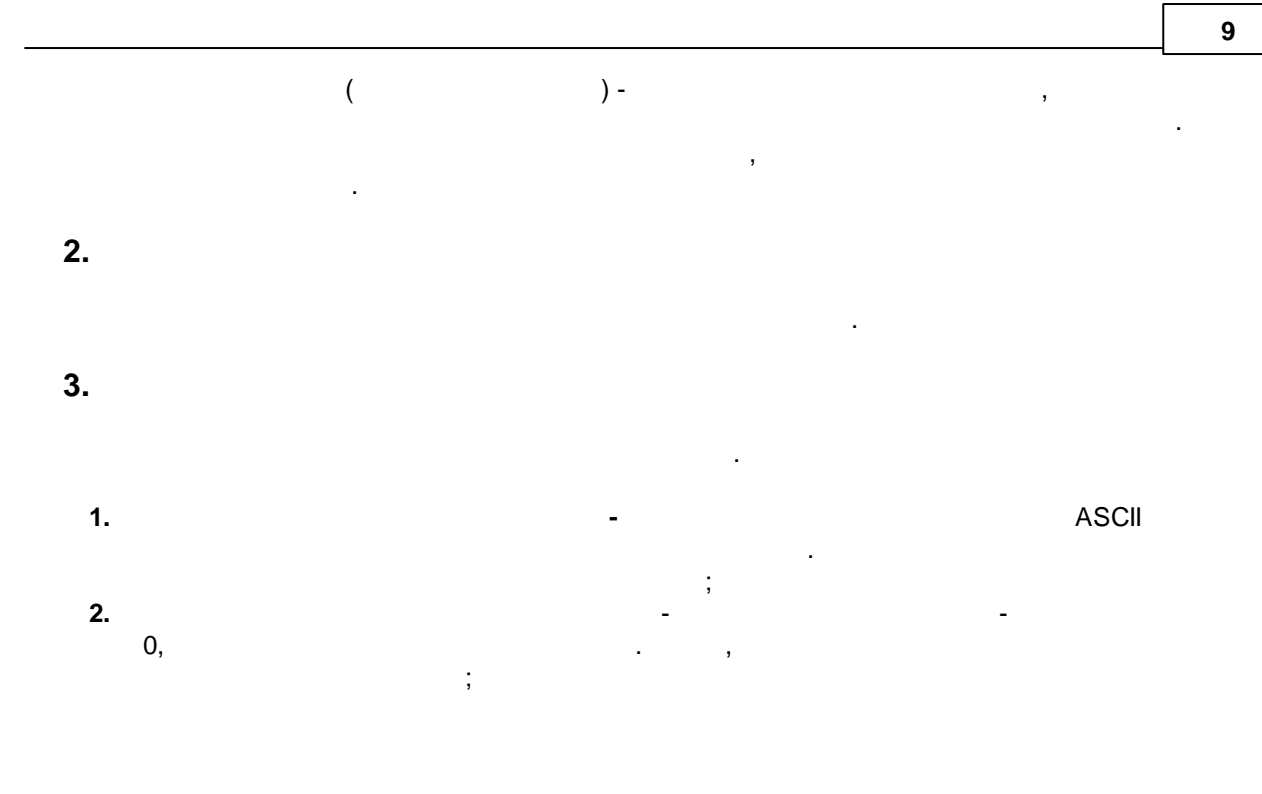

, ,

.

,  $\overline{\phantom{a}}$ <https://www.aggsoft.ru/serial-data-logger/tutorials.htm>

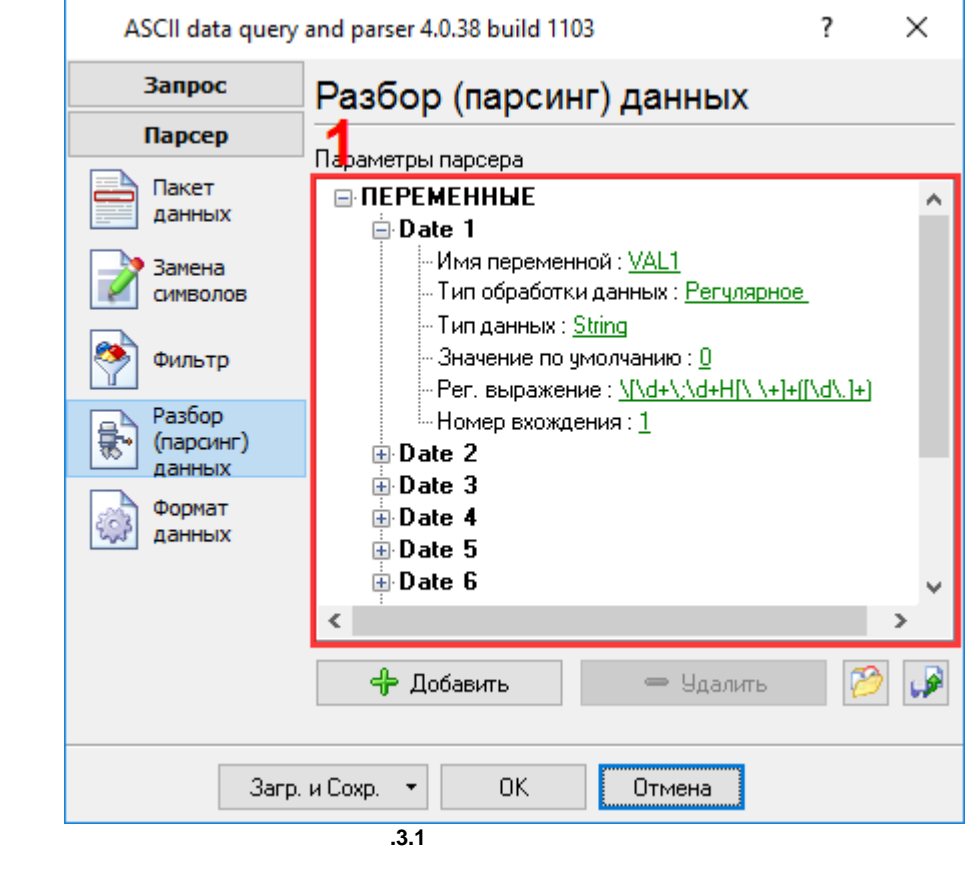

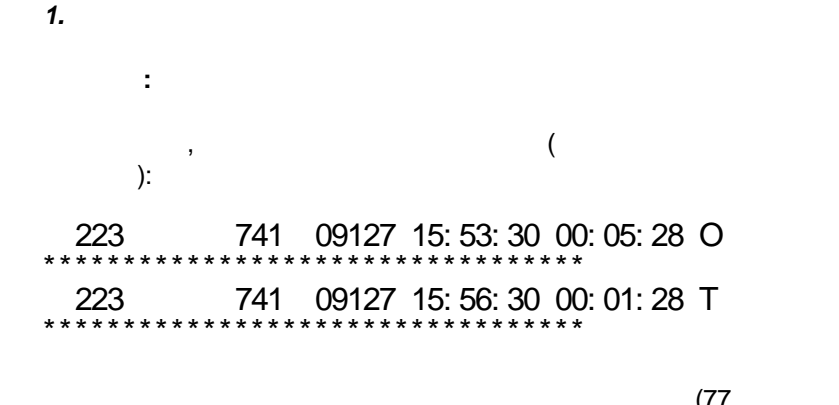

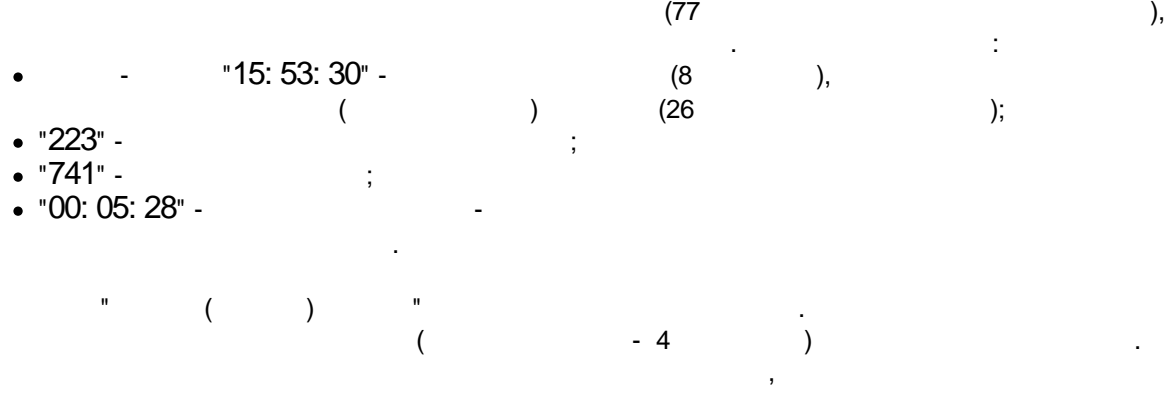

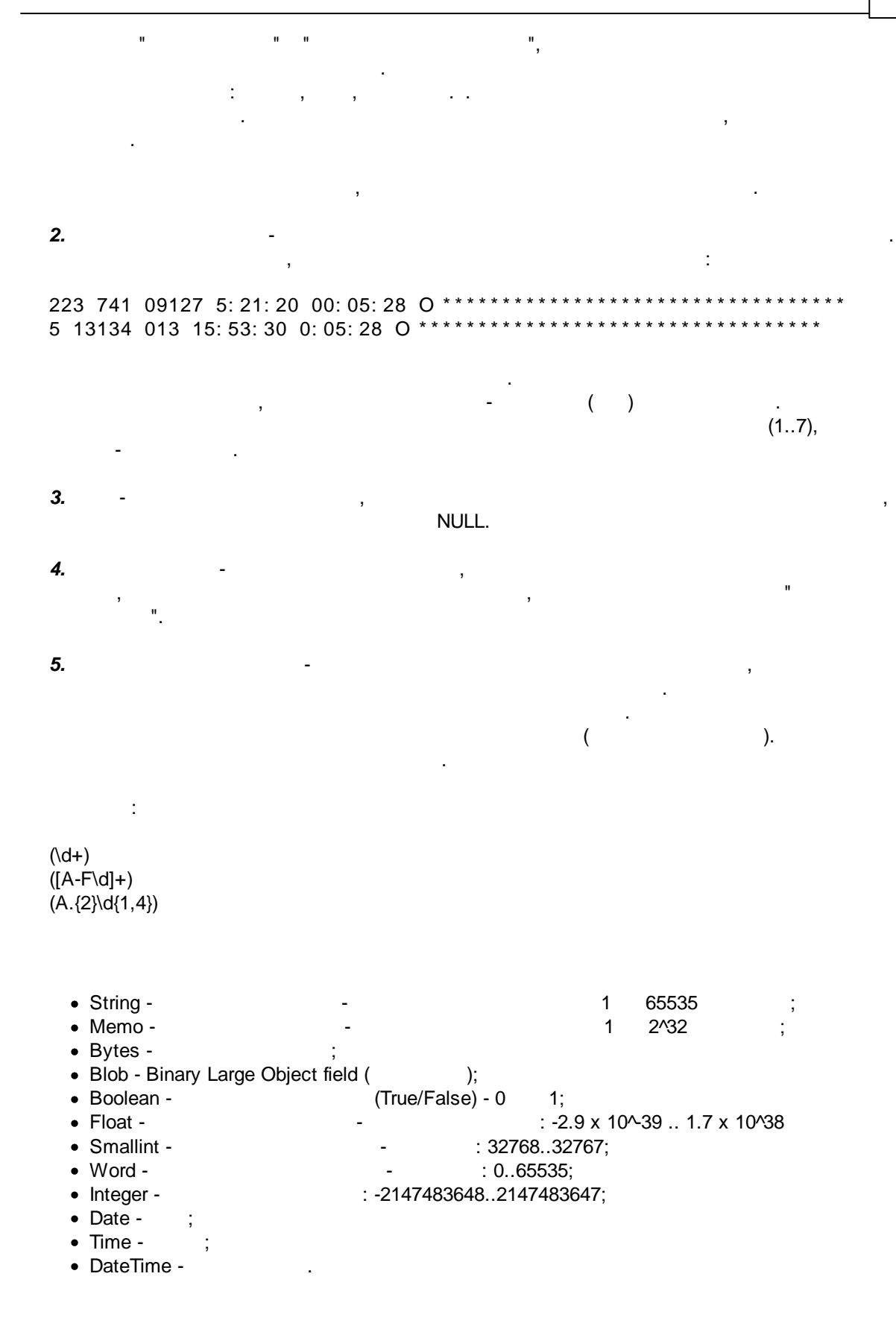

<span id="page-13-0"></span>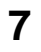

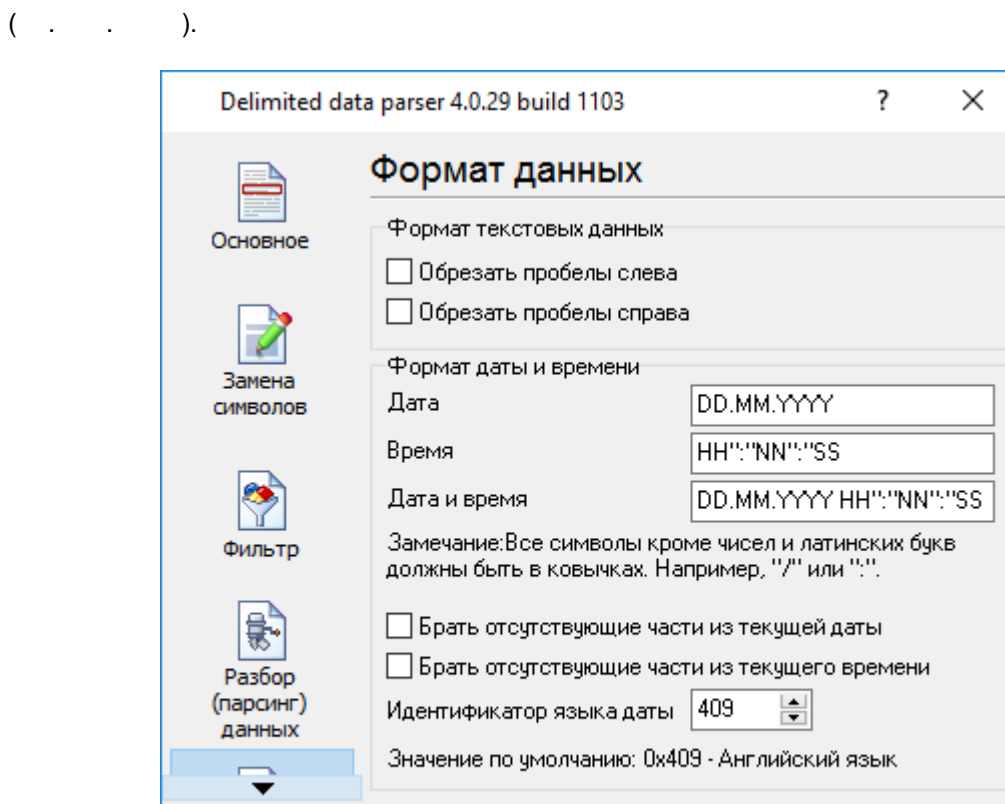

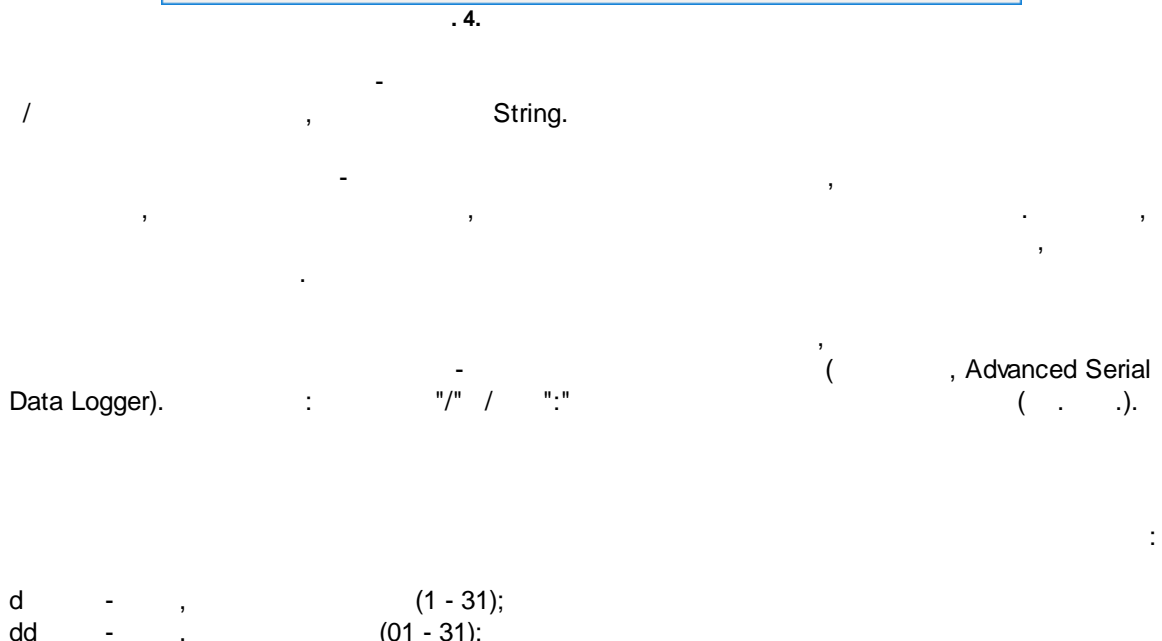

 $0K$ 

Отмена

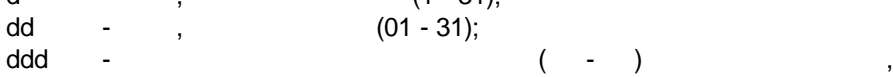

Загр. и Сохр. →

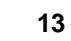

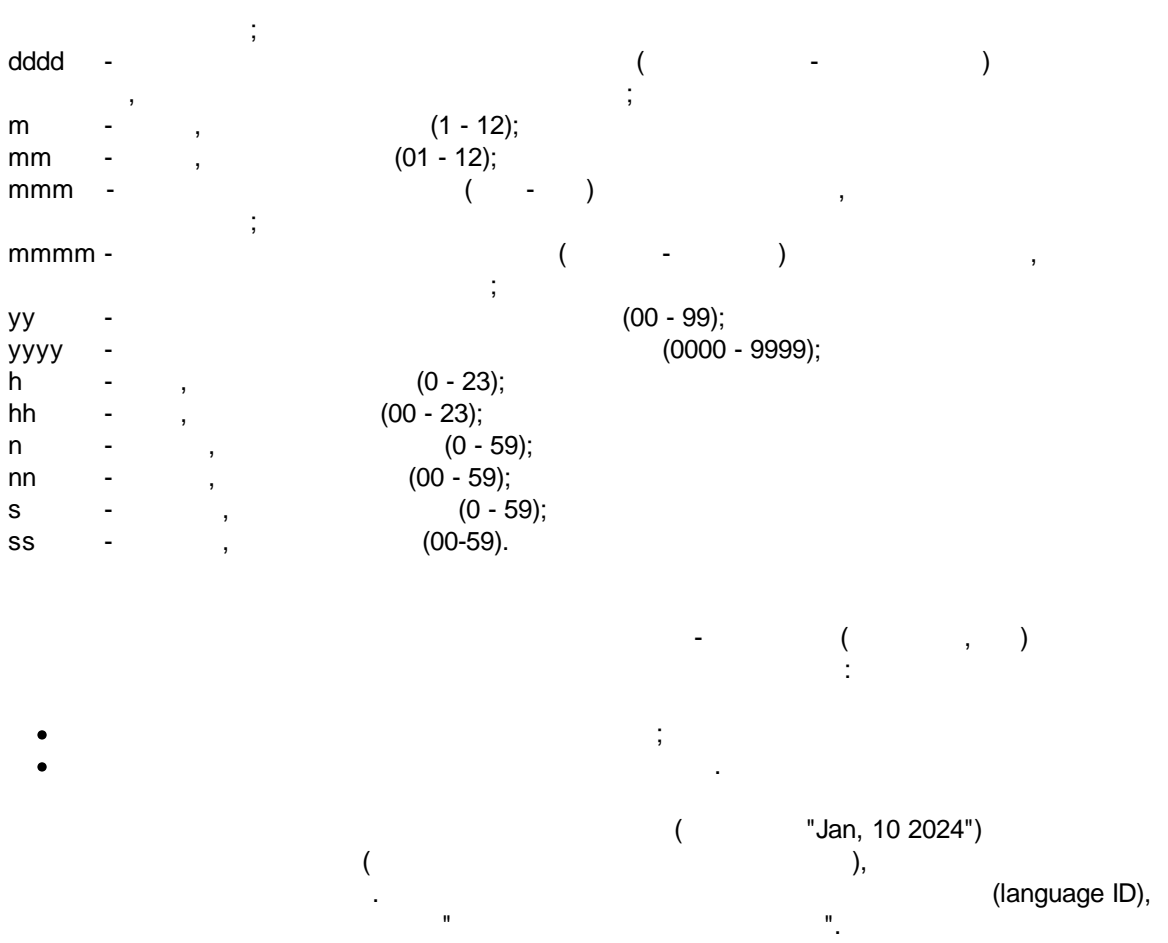

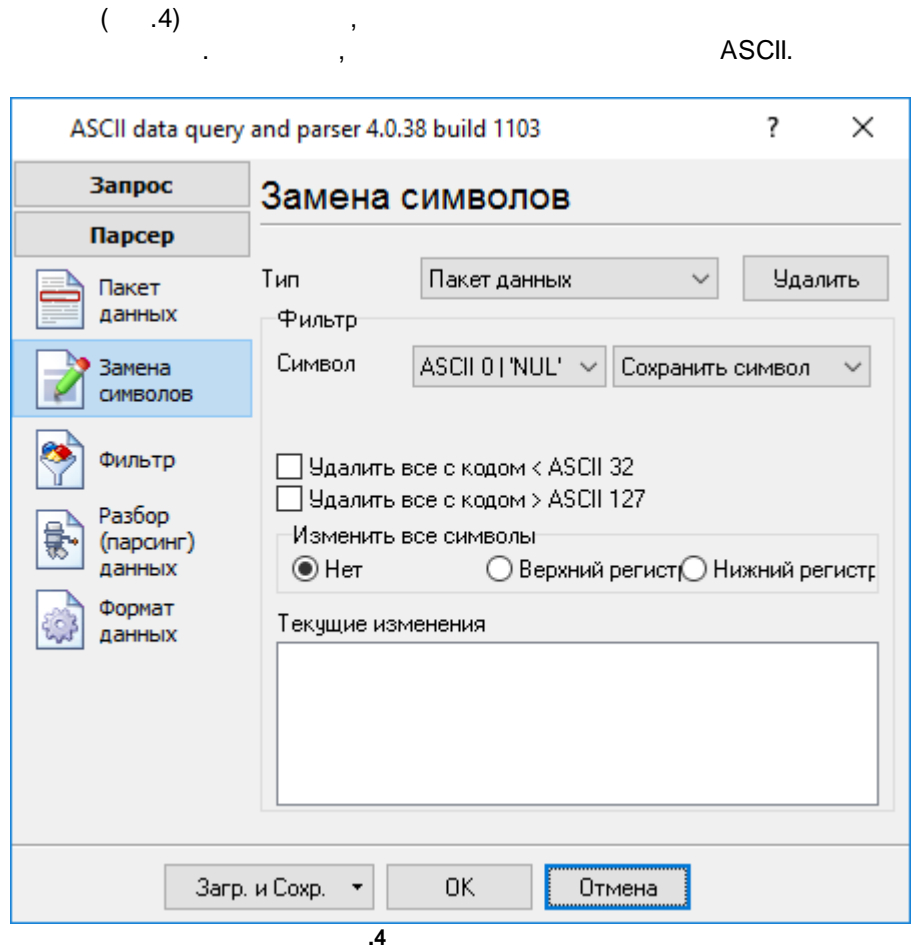

<span id="page-15-0"></span>

<span id="page-16-0"></span>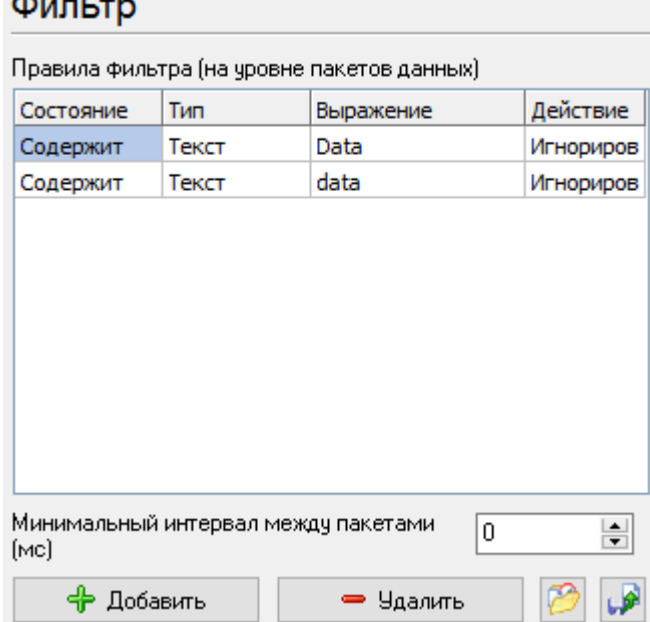

 $.5.$ 

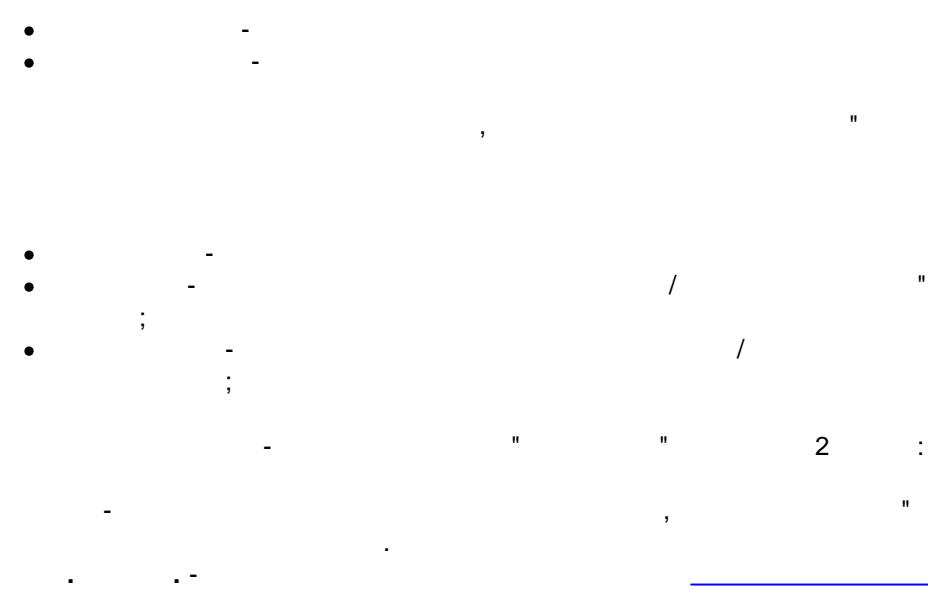

l.

 $\vdots$ 

- ,

.

<span id="page-17-0"></span>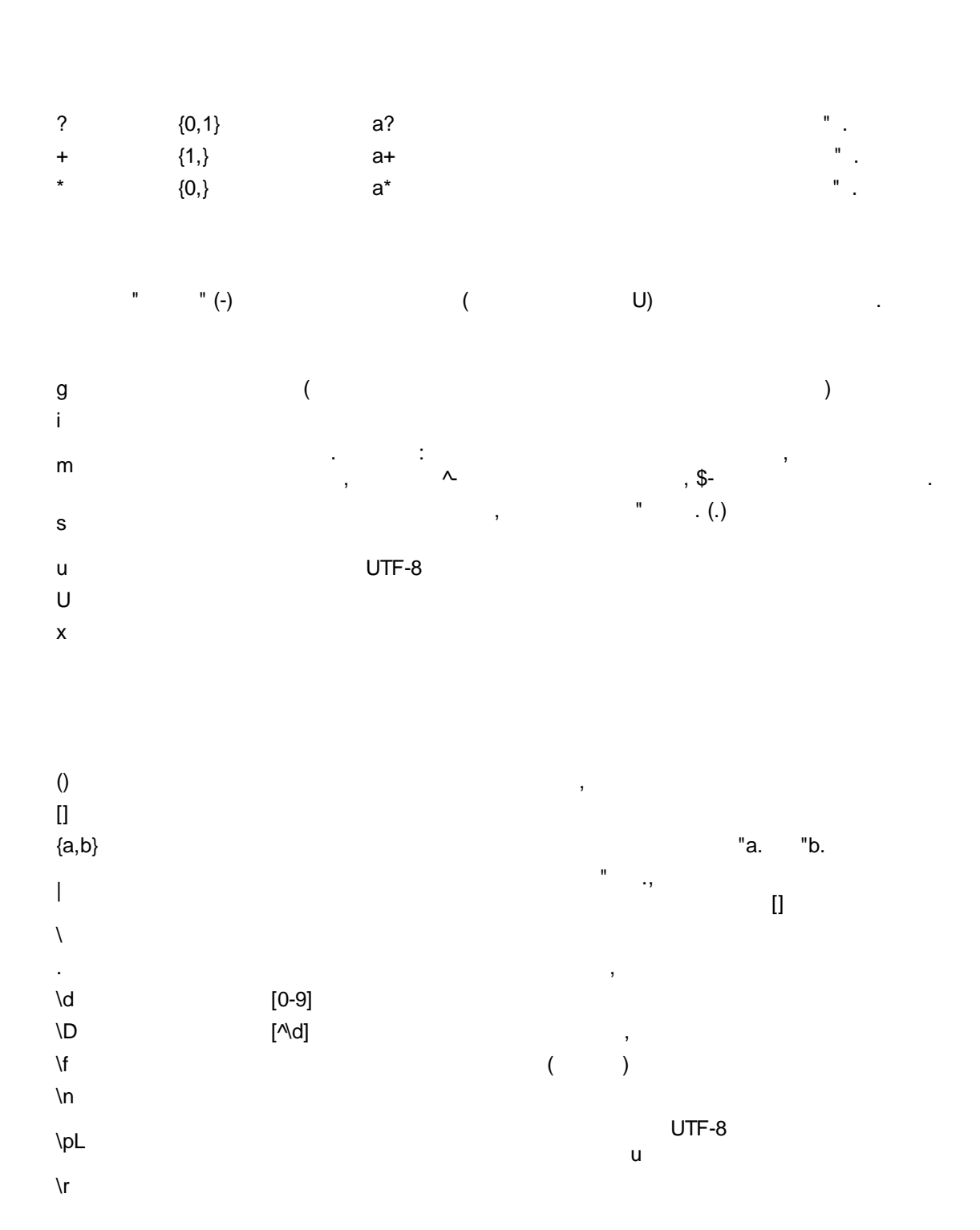

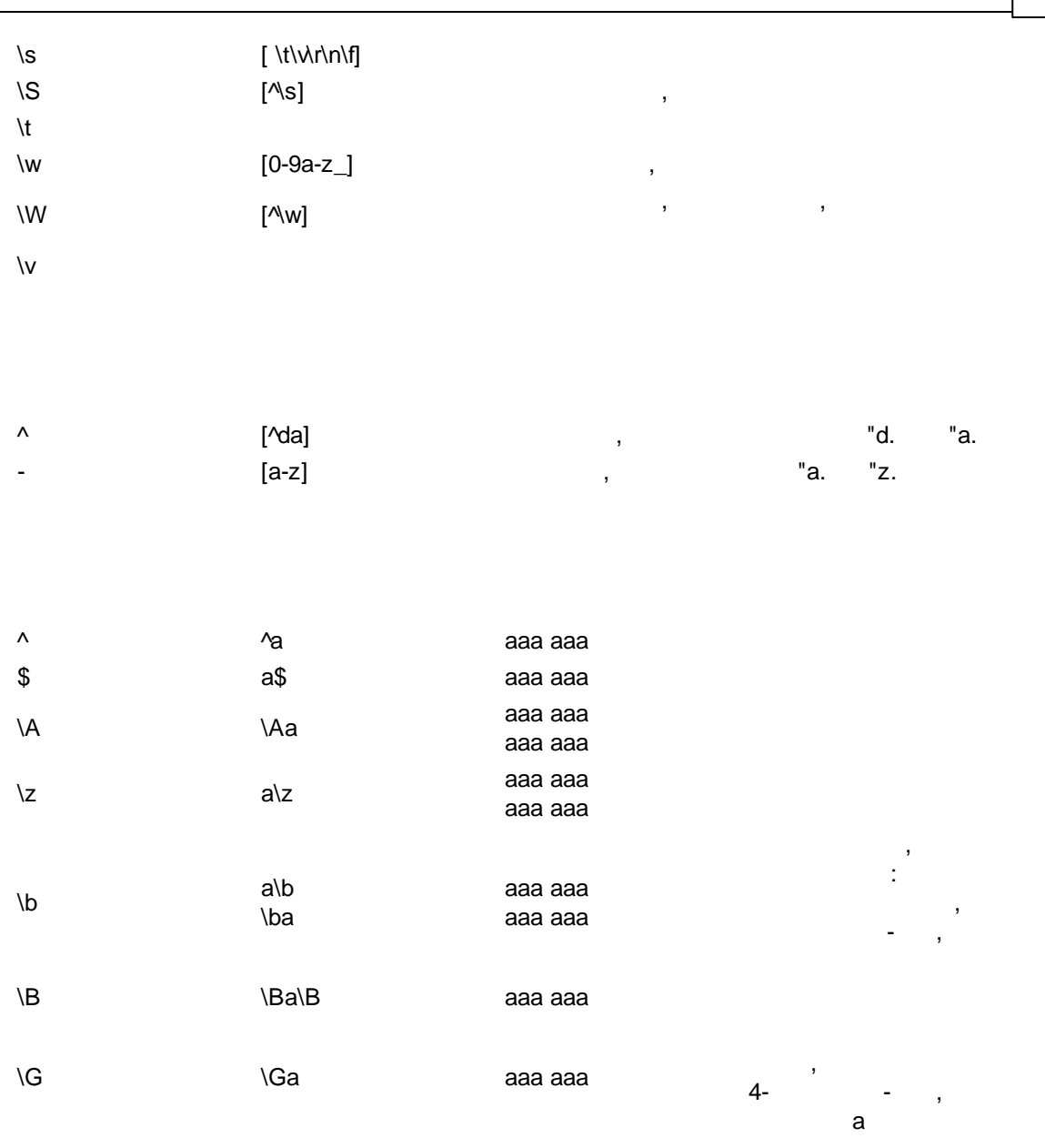

 $\begin{array}{ccc} - & & \\ \cdot & & \\ \cdot & & \end{array}$ . The contract of the contract of the contract of the contract of the contract of the contract of the contract of the contract of the contract of the contract of the contract of the contract of the contract of the contrac , , :

^ . ,

^[0-9]+

.

*© 1999-2024 AGG Software*

. , , \d  $0 \t 9$  , \w , \W - , . , , , : \w\s

, . , , 10 20  $($  ,  $)$  "a., :

# a{10,20}

- " .. +, " ., . ,  $($  "  $.),$ . : ".\*"

, . , :

:

<a href="helloworld.htm" title=" , "> , </a>

"helloworld.htm" title=" , "

, , . ".\*?"

,  $\overline{\phantom{a}}$  $($  ?) , the contract of the contract of the contract of the contract of the contract of the contract of the contract of the contract of the contract of the contract of the contract of the contract of the contract of the contrac

 $\mathbf{r}$  , and the contract of the contract of the contract of the contract of the contract of the contract of the contract of the contract of the contract of the contract of the contract of the contract of the contract o

, ,

" .. .

. , , ,

. The contract of the contract of the contract of the contract of the contract of the contract of the contract of the contract of the contract of the contract of the contract of the contract of the contract of the contrac

. , , " ,

. The contract of the contract of  $\mathbf{y}$ 

, ,

"helloworld.htm" "

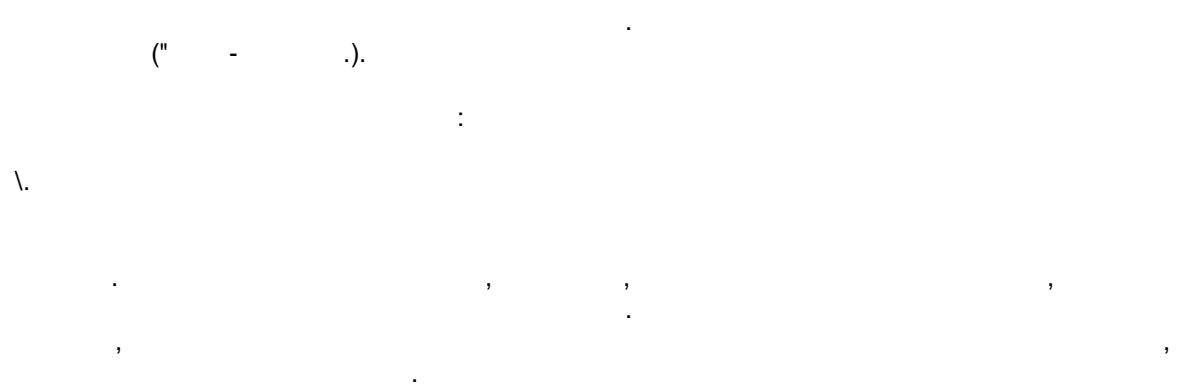

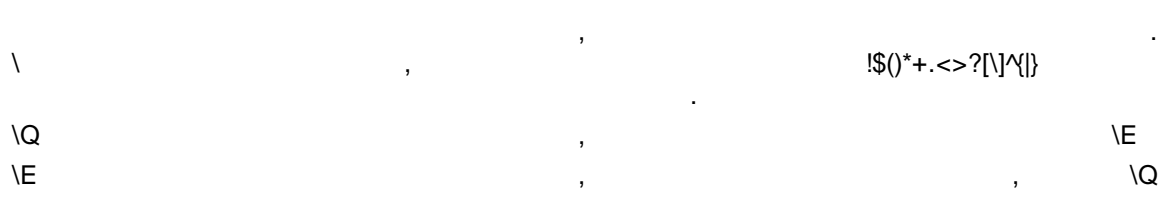

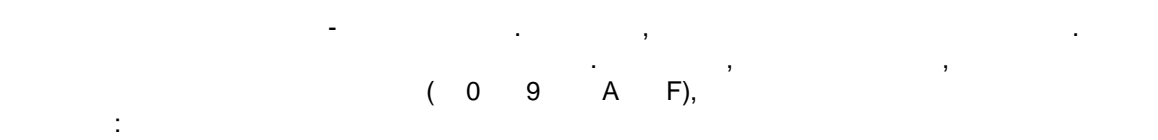

# [A-Fa-f0-9]

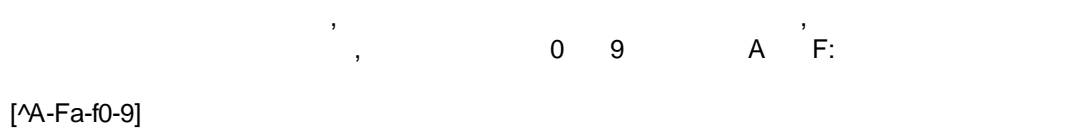

# , " .; ; .  $"$  .  $"$  .  $"$  :  $"$  .  $"$  ab.  $"$  bc.:

#### (ab|bc)

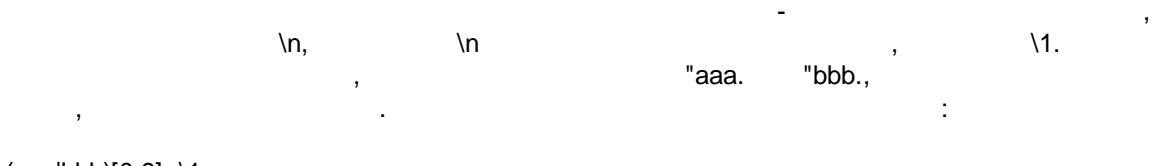

# (aaa|bbb)[0-9]+\1

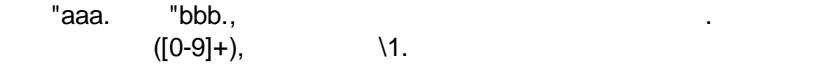

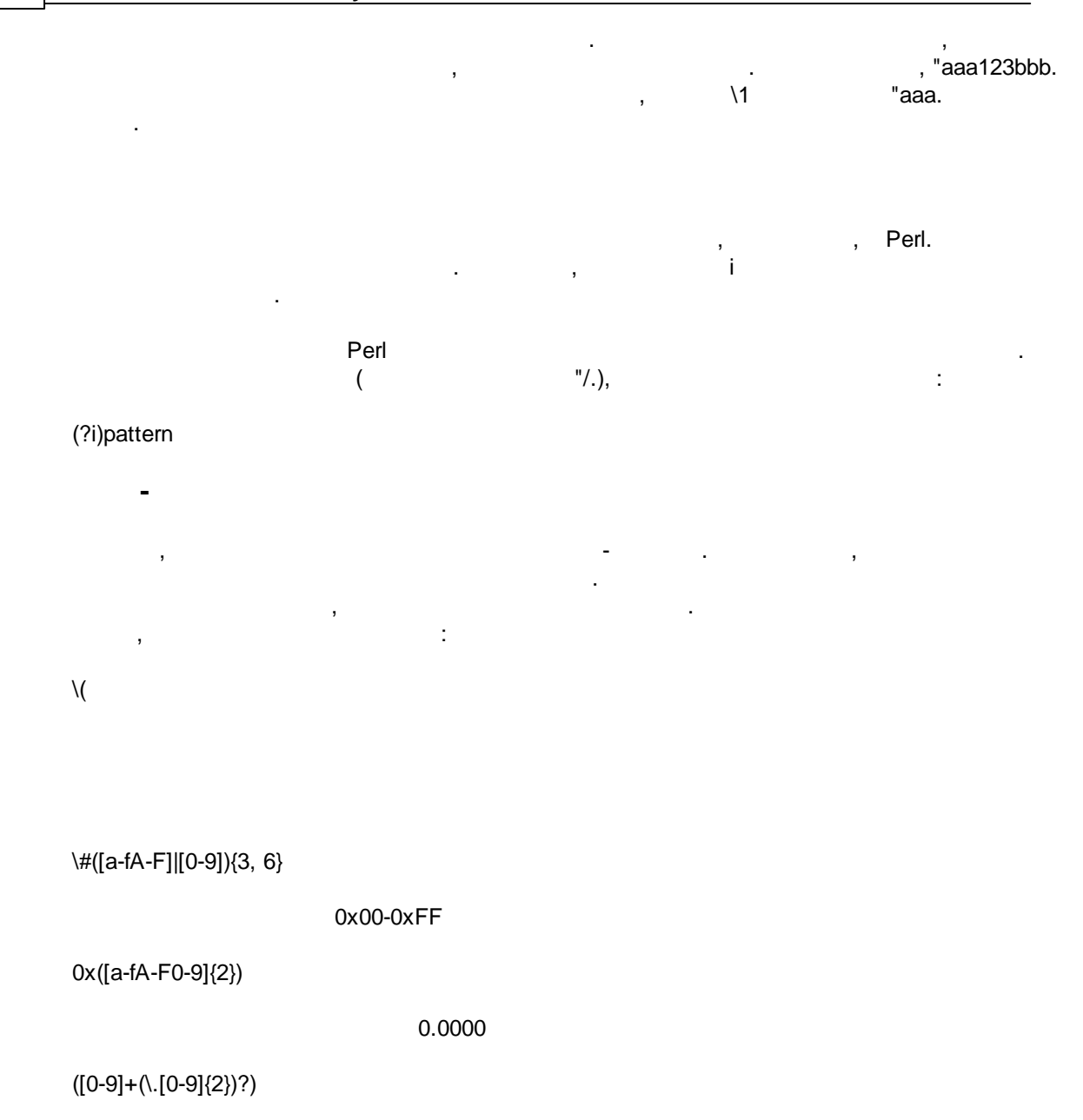

JSON "name": "1234"

\"name\":\s\*\"([^\"]+)

XML HTML name="1234"

 $name='"([^{\wedge}"]+)$ 

, value : 1234

value\s\*:\s\*(\d+)